eDesign uses the standards set by Professional School & Sports Photographers International. Your school photographer will provide you with the portrait and data files or a download link to those files.

## **PSPI SETUP**

## **INDEX SETUP:**

The index file needs to be saved as a text (tab delimited) file and MUST be named "Index.txt", containing these 6 columns;

| 4   | Α           | В        | С         | D   | E          | F       | G         |
|-----|-------------|----------|-----------|-----|------------|---------|-----------|
| 331 | 0291108180B | Folder 1 | 00134.JPG | 010 | Ackerman   | Nathan  | Swenson   |
| 332 | 0291108180B | Folder 1 | 00096.JPG | 010 | Alexander  | Derek   | Nelson    |
| 333 | 0291108180B | Folder 1 | 00159.JPG | 010 | Bell       | Adam    | Rodreguiz |
| 334 | 0291108180B | Folder 1 | 00174.JPG | 010 | Bialke     | Andrew  | Nelson    |
| 335 | 0291108180B | Folder 1 | 00075.JPG | 010 | Brooks     | Jessica | Joyce     |
| 336 | 0291108180B | Folder 2 | 00484.JPG | 010 | Brown      | Thomas  | Rodreguiz |
| 337 | 0291108180B | Folder 1 | 00033.JPG | 010 | Caflisch   | Tanya   | Joyce     |
| 338 | 0291108180B | Folder 1 | 00200.JPG | 010 | Carlson    | Laura   | Rodreguiz |
| 339 | 0291108180B | Folder 1 | 00080.JPG | 010 | Coder      | Brianna | Joyce     |
| 340 | 0291108180B | Folder 2 | 00489.JPG | 010 | Cook       | Ron     | Nelson    |
| 341 | 0291108180B | Folder 1 | 00136.JPG | 010 | Dahlheimer | Rhonda  | Swenson   |

- A: Disc/Volume Name
- B: Folder Name
- C: Image Name (including extension)
- D: Grade
- E: Last Name
- F: First Name
- G: Teacher Name (optional)

## **PSPI SETUP:**

The folders containing images, along with the index file, are to be in one folder and zipped (compressed).

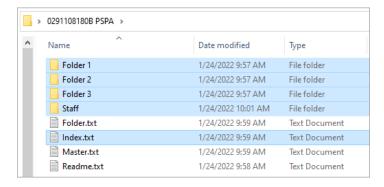

## **IMAGE SETUP:**

Portrait images should be in RGB color space, .JPG file format.

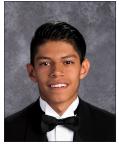

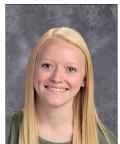

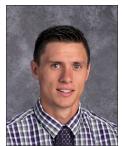

640x800 300dpi

Technical Support: Phone - 1-877-362-7750 Web Support Form - herff.ly/techsupport